#### **SYLABUS**

**DOTYCZY CYKLU KSZTAŁCENIA** 2021/2022 – 2024/2025

 *(skrajne daty*)

Rok akademicki 2022/2023

#### **1. PODSTAWOWE INFORMACJE O PRZEDMIOCIE**

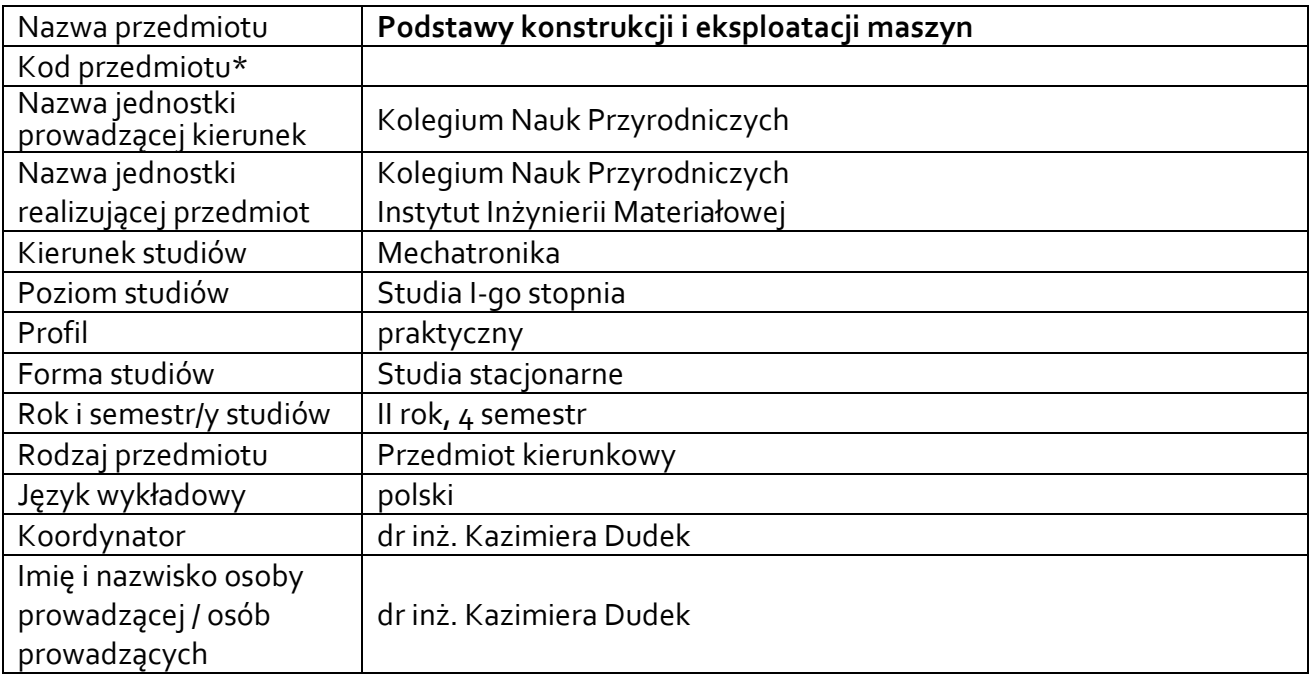

**\*** *-opcjonalni*e, *zgodnie z ustaleniami w Jednostce*

### **1.1.Formy zajęć dydaktycznych, wymiar godzin i punktów ECTS**

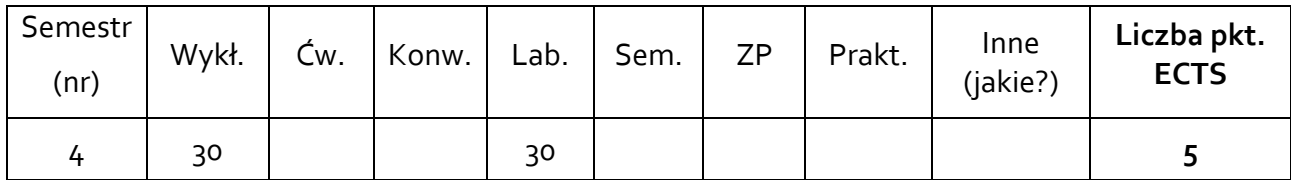

### **1.2. Sposób realizacji zajęć**

 $\boxtimes$  zajęcia w formie tradycyjnej

☐ zajęcia realizowane z wykorzystaniem metod i technik kształcenia na odległość

**1.3 Forma zaliczenia przedmiotu (z toku)** (egzamin, zaliczenie z oceną, zaliczenie bez oceny) Wykład – egzamin.

Laboratoria– zaliczenie z oceną.

### **2.WYMAGANIA WSTĘPNE**

Znajomość podstawowych zagadnień z zakresu mechaniki oraz zasad doboru materiałów do zastosowań technicznych.

Wiedza z grafiki inżynierskiej w zakresie wymiarowania części maszyn oraz tolerancji i pasowań.

### **3. CELE, EFEKTY UCZENIA SIĘ, TREŚCI PROGRAMOWE I STOSOWANE METODY DYDAKTYCZNE**

# **3.1 Cele przedmiotu**

 $\overline{\phantom{a}}$ 

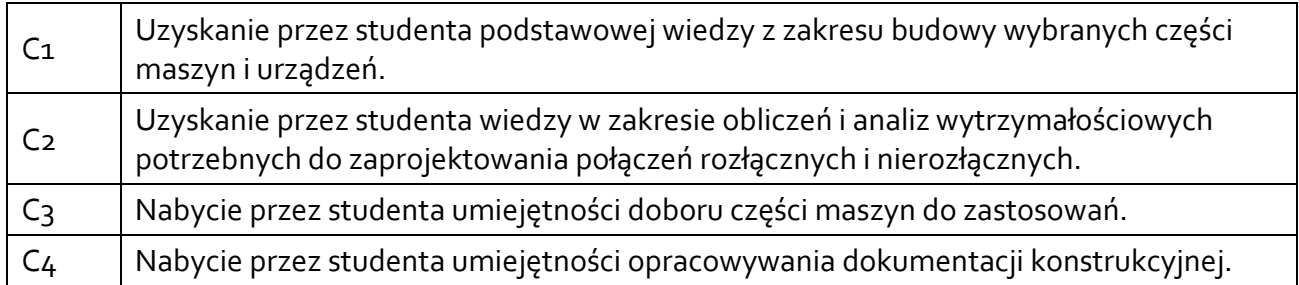

# **3.2 Efekty uczenia się dla przedmiotu**

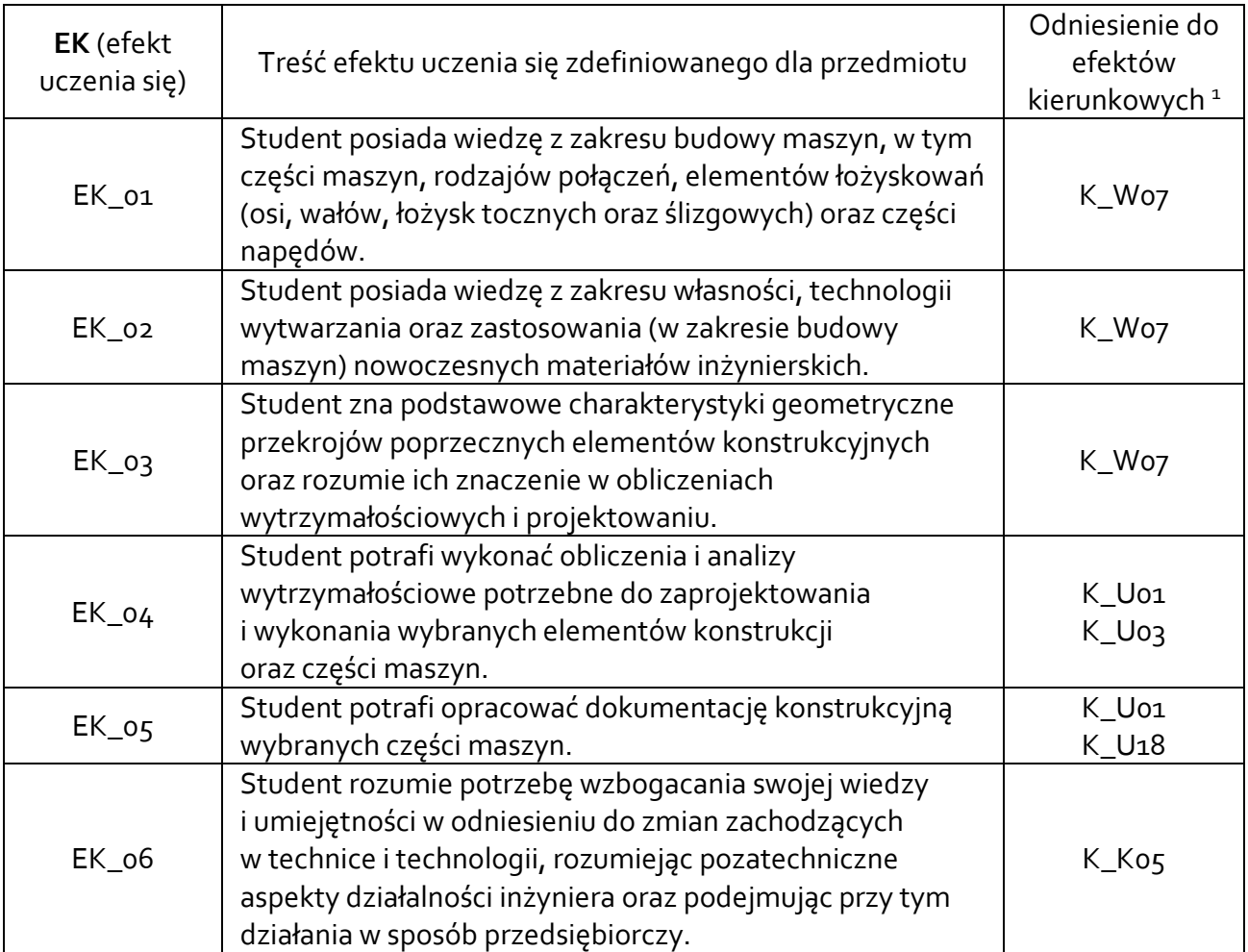

<sup>1</sup> W przypadku ścieżki kształcenia prowadzącej do uzyskania kwalifikacji nauczycielskich uwzględnić również efekty uczenia się ze standardów kształcenia przygotowującego do wykonywania zawodu nauczyciela.

# **3.3 Treści programowe**

A. Problematyka wykładu

Treści merytoryczne

Proces projektowania konstrukcji. Dokumentacja techniczna (konstrukcyjna oraz technologiczna). Zasady konstruowania. Klasyfikacja części maszyn. Normalizacja części maszyn – typizacja, unifikacja. Zasady obliczania wytrzymałości części maszyn. Rodzaje obciążeń mechanicznych. Naprężenia dopuszczalne. Współczynnik bezpieczeństwa. Warunki oceny konstrukcji.

Połączenia nitowe: rozkład sił i naprężeń w połączeniach nitowych, obliczenia wytrzymałościowe połączeń nitowych.

Charakterystyka połączeń spajanych. Zasady obliczania połączeń spawanych.

Charakterystyka geometryczna figur płaskich. Przykłady obliczania geometrycznych momentów bezwładności przekrojów złożonych. Momenty bezwładności względem osi równoległych – twierdzenie Steinera. Momenty bezwładności względem osi nachylonych. Koło Mohra dla momentów bezwładności.

Osie i wały – obciążenia, zasady obliczania wytrzymałości osi i wałów. Zasady konstruowania osi i wałów. Łożyska toczne. Nośność ruchowa i nośność spoczynkowa łożysk tocznych. Obliczenia i dobór łożysk tocznych. Łożyska ślizgowe. Budowa łożysk ślizgowych. Obliczanie łożysk ślizgowych,

Przekładnie. Sprzęgła. Zawory przemysłowe.

Kształtowanie właściwości eksploatacyjnych wybranych części maszyn.

Technologiczność konstrukcji.

# B. Problematyka laboratoriów

Treści merytoryczne

Szkolenie BHP i p. poż.

Zapoznanie z przepisami BHP w zakresie obsługi urządzeń i stanowisk badawczych.

Analiza składu chemicznego wybranych materiałów inżynierskich.

Analiza karbów geometrycznych w elementach konstrukcji.

Dokumentacja konstrukcyjna – zakres.

Rysunek techniczny wybranych części maszyn i fragmentów konstrukcji.

Projekt i obliczenia połączenia spawanego. Opracowanie dokumentacji konstrukcyjnej.

Projekt i obliczenia połączenia nitowego. Opracowanie dokumentacji konstrukcyjnej.

Wyznaczanie charakterystyk geometrycznych przekrojów poprzecznych elementów konstrukcyjnych. Przykłady obliczeniowe.

Dobór łożysk tocznych. Obliczenia i dobór łożysk ślizgowych.

Metody badań odporności na korozję metali i stopów metali.

# **3.4 Metody dydaktyczne**

Wykład: wykład z prezentacją multimedialną, analiza tekstów, przykłady obliczeniowe.

Laboratoria: analiza tekstów, pokazy, projektowanie doświadczeń, wykonywanie doświadczeń, metoda projektów (opracowanie dokumentacji konstrukcyjnej), przykłady obliczeniowe (rozwiązywanie zadań), praca indywidualna oraz w grupach.

## **4. METODY I KRYTERIA OCENY**

## **4.1 Sposoby weryfikacji efektów uczenia się**

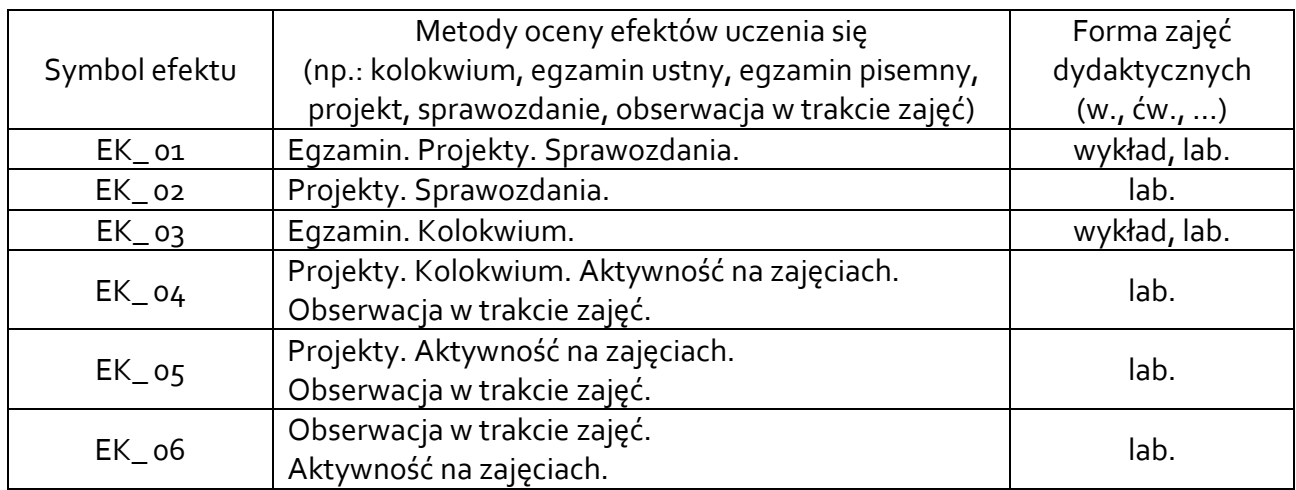

# **4.2 Warunki zaliczenia przedmiotu (kryteria oceniania)**

## **Wykład:**

Egzamin - forma pisemna obejmująca zagadnienia teoretyczne oraz zadania obliczeniowe. Kryteria oceny:

Aby uzyskać ocenę 3,0 (dst) trzeba zdobyć co najmniej 50% całkowitej liczby punktów. Aby uzyskać ocenę 3,5 (dst plus) trzeba zdobyć co najmniej 60% całkowitej liczby punktów. Aby uzyskać ocenę 4,0 (dobry) trzeba zdobyć co najmniej 70% całkowitej liczby punktów. Aby uzyskać ocenę 4,5 (dobry plus) trzeba zdobyć co najmniej 80% całkowitej liczby punktów. Aby uzyskać ocenę 5,0 (bardzo dobry) trzeba zdobyć co najmniej 90% całkowitej liczby punktów.

# **Ćwiczenia laboratoryjne:**

Zaliczenie laboratoriów: Wykonanie ćwiczeń praktycznych. Opracowanie sprawozdań. Uzyskanie ocen pozytywnych ze sprawozdań. Opracowanie dokumentacji konstrukcyjnej (opracowanie projektów). Uzyskanie ocen pozytywnych z projektów. Projekty podlegają ocenie z uwzględnieniem kryteriów: merytoryczna poprawność, terminowość, staranność wykonania, umiejętność formułowania wniosków.

Rozwiązywanie zadań obliczeniowych, kolokwium zaliczeniowe. Uzyskanie oceny pozytywnej z kolokwium zaliczeniowego.

Kryteria oceny kolokwium zaliczeniowego:

Aby uzyskać ocenę 3,0 (dst) trzeba zdobyć co najmniej 50% całkowitej liczby punktów. Aby uzyskać ocenę 3,5 (dst plus) trzeba zdobyć co najmniej 60% całkowitej liczby punktów.

Aby uzyskać ocenę 4,0 (dobry) trzeba zdobyć co najmniej 70% całkowitej liczby punktów.

Aby uzyskać ocenę 4,5 (dobry plus) trzeba zdobyć co najmniej 80% całkowitej liczby punktów. Aby uzyskać ocenę 5,0 (bardzo dobry) trzeba zdobyć co najmniej 90% całkowitej liczby punktów.

Ocena końcowa stanowi średnią ocen cząstkowych uzyskanych ze sprawozdań, projektów, kolokwium zaliczeniowego oraz aktywności na zajęciach.

### **5. CAŁKOWITY NAKŁAD PRACY STUDENTA POTRZEBNY DO OSIĄGNIĘCIA ZAŁOŻONYCH EFEKTÓW W GODZINACH ORAZ PUNKTACH ECTS**

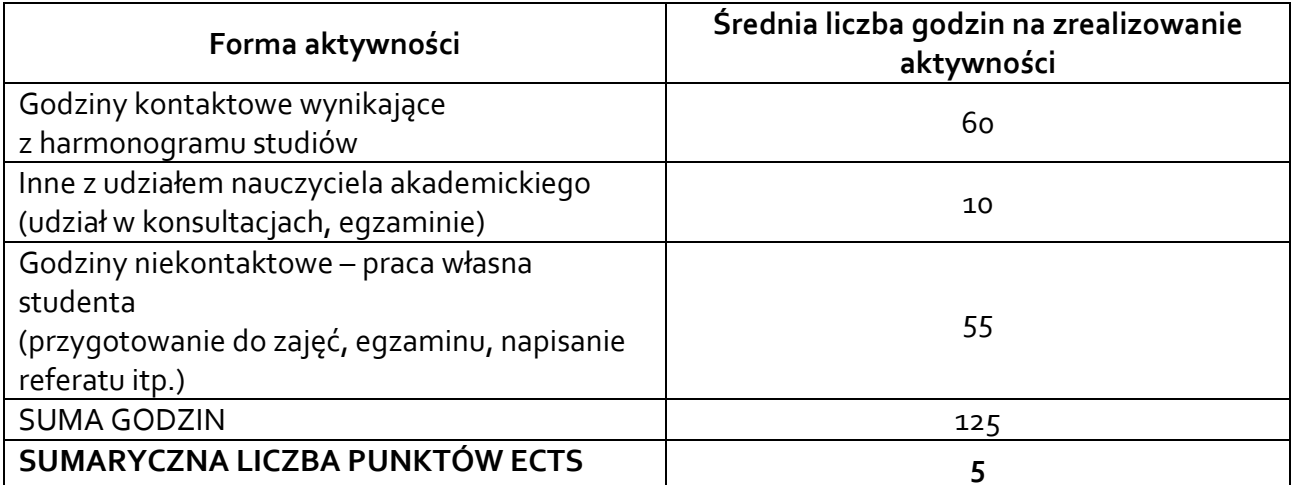

*\* Należy uwzględnić, że 1 pkt ECTS odpowiada 25-30 godzin całkowitego nakładu pracy studenta.*

## **6. PRAKTYKI ZAWODOWE W RAMACH PRZEDMIOTU**

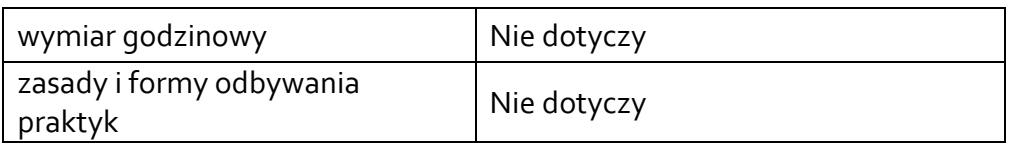

# **7. LITERATURA**

Literatura podstawowa:

- 1. Podstawy konstrukcji maszyn [red. nauk. Zbigniew Osiński \[aut.](javascript:void(0);)  Antoni Dziama et al.]. - [Wyd. 2. Wydawnictwo Naukowe PWN,](javascript:void(0);)  [Warszawa, 2010.](javascript:void(0);)
- 2. Tadeusz Dobrzański: Rysunek techniczny maszynowy. Wydawnictwo WNT, Warszawa, 2013.
- 3. Leszek Adam Dobrzański: [Podstawy nauki](https://opac.ur.edu.pl/integro/261900767242/dobrzanski-leszek-adam/podstawy-nauki-o-materialach-i-metaloznawstwo?bibFilter=26) o materiałach i metaloznawstwo[: materiały inżynierskie z podstaw](https://opac.ur.edu.pl/integro/261900767242/dobrzanski-leszek-adam/podstawy-nauki-o-materialach-i-metaloznawstwo?bibFilter=26)ami projektowania [materiałowego.](https://opac.ur.edu.pl/integro/261900767242/dobrzanski-leszek-adam/podstawy-nauki-o-materialach-i-metaloznawstwo?bibFilter=26) Wydawnictwa Naukowo – Techniczne, Warszawa, 2002.
- 4. Tadeusz Szopa: [Podstawy konstrukcji maszyn: zasady projektowania i](javascript:void(0);)  [obliczeń inżynierskich. Oficyna Wydawnicza Politechniki](javascript:void(0);)  [Warszawskiej, Warszawa, 2012.](javascript:void(0);)
- 5. Bohdan Korytkowski[: Podstawy konstrukcji maszyn. 1, Projektowanie](javascript:void(0);)  - [Wyd. 2. Oficyna Wydawnicza Politechniki Warszawskiej, Warszawa,](javascript:void(0);)  [2009.](javascript:void(0);)
- 6. Włodzimierz Chomczyk: [Podstawy konstrukcji maszyn: elementy,](javascript:void(0);)  [podzespoły i zespoły maszyn i urządzeń](javascript:void(0);) - Wyd. 1, dodr. Wydawnictwo [WNT, Warszawa, 2013.](javascript:void(0);)
- 7. Ryszard Knosala, Aleksander Gwiazda, Andrzej Baier, Piotr Gendarz: Podstawy konstrukcji maszy[n: ćwiczenia. Wydawnictwo Naukowe](javascript:void(0);)

[PWN, Warszawa, 2018.](javascript:void(0);)

8. [Podstawy konstrukcji maszyn: przykłady obliczeń / \[aut.\] Ryszard](javascript:void(0);)  [Knosala \[i in.\]. Wydawnictwa Naukowo-Techniczne, Warszawa, 2000.](javascript:void(0);)

Literatura uzupełniająca:

- 1. [Maria Porębska, Andrzej Skorupa: Połączenia spójnościowe](javascript:void(0);)  Wyd. 2 [popr., dodr. 1. Wydawnictwo Naukowe PWN, Warszawa, 2013.](javascript:void(0);)
- 2. Zbigniew Dąbrowski: [Wały maszynowe. Wydaw. Naukowe PWN,](javascript:void(0);)  [Warszawa, 1999.](javascript:void(0);)
- 3. Jerzy Iwaszko: [Podstawy konstrukcji maszyn: połączenia i przekładnie](javascript:void(0);)  [zębate: zbiór zadań. Oficyna Wydawnicza Politechniki Warszawskiej,](javascript:void(0);)  [Warszawa, 2012.](javascript:void(0);)
- 4. Antoni Skoć, Jacek Spałek: [Podstawy konstrukcji maszyn. T. 1,](javascript:void(0);)  [Obliczenia konstrukcyjne, tolerancje i pasowania, połączenia](javascript:void(0);) - Wyd. 1, [dodr. Wydawnictwo WNT, Warszawa, 2013.](javascript:void(0);)

Akceptacja Kierownika Jednostki lub osoby upoważnionej